# **Integração Windows e Linux com Samba**

Rubens Queiroz de Almeida queiroz@unicamp.br **UNICAMP CENTRO DE COMPUTAÇÃO**

#### **O que é o samba**

- Servidor UNIX de arquivos e de impressão em redes baseado no protocolo SMB
- Sistemas Windows em geral e OS/2 utilizam o protocolo SMB nativamente para realizar compartilhamento de arquivos e impressão em rede. Foi desenvolvido originalmente pelas empresas 3Com e Microsoft.
- O protocolo SMB foi recentemente rebatizado com o nome CIFS (Common Internet File System)
- O enfoque adotado pelo Samba é que é muito mais fácil fazer o sistema UNIX entender o protocolo utilizado por PCs do que o contrário.
- Utilizado por milhares de empresas por todo o mundo

UNICAMP - CCUEC

### **Origens**

- Desenvolvido originalmente por Andrew Tridgell, à época estudante de doutorado na Austrália
- Mantido no momento por uma equipe de programadores de várias partes do mundo, que se comunicam através da Internet
- De forma semelhante ao Linux, o Samba pode ser distribuído livremente sem ônus. Sua distribuição é regida pela licença GPL, da GNU
- UNICAMP CCUEC • Qualquer pessoa ou empresa pode utilizar o código como bem entender mas não pode restringir o acesso ao código fonte original e derivado

### **O protocolo SMB/CIFS (1)**

- O protocolo SMB é bastante complexo e foi extensivamente modificado pela Microsoft nos últimos anos para atender às suas necessidades
- Especificado pela organização X/Open porém não completamente. A maior parte dos documentos descritivos do protocolo foram disponibilizados na Internet pela Microsoft. Alguns documentos cruciais descritivos de certos componentes do Windows NT continuam sob sigilo
- SMB ou "Server Message Block" é o protocolo utilizado em computadores baseados nos sistemas Windows para comunicação e compartilhamento de recursos via rede

16/08/99 UNICAMP - CCUEC 4

#### **O Protocolo SMB/CIFS (2)**

- O Samba implementa o protocolo SMB sobre TCP para compartilhamento de arquivos e UDP para browsing. SMB pode também ser executado sobre outros protocolos de transporte como por exemplo IPX e NetBEUI.
- A estratégia da Microsoft é abandonar estes protocolos de transporte e concentrar-se no TCP/IP

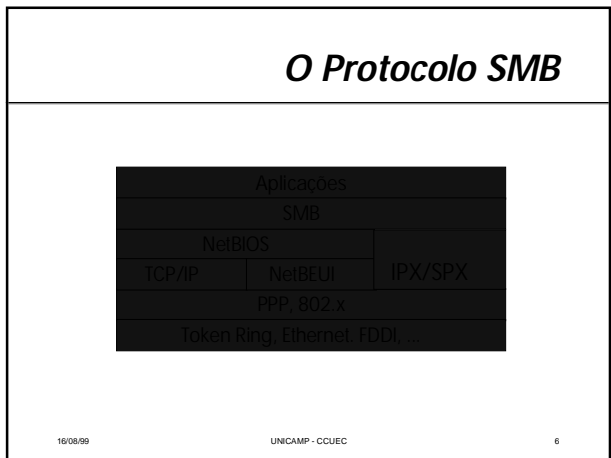

#### **SMB - Componentes**

- Três tipos de pacotes são usados no protocolo SMB sobre TCP/IP:
	- UDP/137 (resolução de nomes e registro de tráfego)
	- UDP/138 (browsing e anúncio de tráfego)
	- TCP/139 (compartilhamento de arquivos).

UNICAMP - CCUEC

### **Terminologia (1)**

- CIFS Common Internet File System (SMB)
- NBT NetBIOS over TCP
- WINS versão não broadcast do protocolo UDP/137 NBT
- Local Browse Master (LBM) computador em cada subrede que coleta anúncios de hosts e os combina em uma lista
- Domain Master Browser (DBM) máquina do domínio que combina as listas de computadores enviadas pelos LBMs

UNICAMP - CCUEC

## **Terminologia (2)**

- Workgroup conjunto de máquinas que compartilham uma lista de recursos comum
- Domain um grupo de trabalho que inclui um servidor central de autenticação
- Domain Controller a máquina no domínio que sedia o banco de dados de autenticação

# **Terminologia (3)**

16/08/08/09 UNICAMP - CCUEC 10

- Domain Logon processo através do qual as máquinas clientes autenticam seus usuários por meio de acesso a um servidor remoto
- Logon Server máquina que aceita pedidos de logon no domínio

# **SMB/CIFS Características Avançadas (1)**

- O protocolo SMB possui algumas características muito avançadas (chaining, oplocks) adicionadas para torná-lo mais rápido do que o NFS (embora não seja tão seguro para compartilhamento de arquivos).
- Sua principal característica é o chamado "opportunistic locking" (conhecidos como op-locks)
- Op-locks permitem que um cliente receba uma ficha (token) que lhe garante uso exclusivo de um arquivo. O servidor notifica quando alterações no arquivo são feitas requerendo a quebra do oplock (lock oportunista)

#### **SMB/CIFS Características Avançadas (2)**

16/08/99 UNICAMP - CCUEC 11

- Permite que os clientes realizem o cache de arquivos inteiros localmente - clientes Microsoft utilizam-se desta característica extensivamente
- Perigo de perda de dados se o cliente abortar por alguma razão
- As versões do Samba a partir de 1.9.18 implementam op-locks resultando numa melhora substancial de desempenho

#### **O Protocolo NBT (1)**

- NBT (NetBIOS over TCP) é o protocolo utilizado para encapsular o antigo protocolo NetBIOS no TCP
- Também utilizado para implementar o registro e resolução de nomes. Especificado pelas RFC´s 1001 e 1002.
- A resolução de nomes pode ser divulgada por meio de broadcasts ou ponto a ponto para um servidor WINS
- O samba pode também desempenhar o papel de um servidor WINS mas não faz a replicação de dados com um servidor WINS da Microsoft a Microsoft ainda não tornou público este protocolo.

#### **O Protocolo NBT (2)**

16/08/99 UNICAMP - CCUEC 13

- O espaço de nomes NBT, ao contrário do DNS, é plano e não se adequa às necessidades de comunicação via Internet
- A Microsoft começou a usar nomes DNS mas isto requer uma alteração nos clientes (hack) para permitir que os clientes contactem os servidores (uso do nome "SMBSERVER")
- Somente funciona com Windows NT 4.0 e superiores
- Não existe segurança no registro dos nomes, o que pode ser muito perigoso.

#### **Samba - Segurança (1)**

16/08/99 UNICAMP - CCUEC 14

- O Samba foi escrito com atenção especial para a segurança. Oferece muito mais opções de segurança que outros pacotes para compartilhamento de arquivos
- As versões anteriores a 1.9.17p2 são inseguras. Não as utilize
- Provê suporte a senhas SMB criptografadas ou senhas UNIX.
- Pode utilizar os serviços de um servidor NT para verificação de usuários

#### **Samba - Segurança (2)**

- Todas as operações em arquivos são realizadas apenas para usuários autenticados. Por default não é definido o usuário guest
- NUNCA se sobrepõe aos mecanismos de segurança do UNIX
- Possui um mecanismo nativo de segurança semelhante ao oferecido pelo TCP/WRAPPER

# **Samba - Segurança (3)**

16/08/99 UNICAMP - CCUEC 16

O modelo SMB define dois tipos de segurança:

- Compartilhamento em nível de recursos (share level)
	- Cada recurso compartilhado possui uma senha e o cliente necessita apenas desta senha para acessar tais os recursos . Este foi o primeiro modelo de segurança oferecido pelo SMB
- Compartilhamento em nível de usuários
	- Acesso é controlado baseado nos privilégios garantidos a cada usuário. O usuário precisa se identificar previamente junto ao servidor

#### **Portabilidade**

16/08/99 UNICAMP - CCUEC 17

- O Samba foi escrito para ser portável e não requer alterações no kernel
- Já foi portado para plataformas não UNIX como OS/2, Novell Netware, VMS e AmigaOS
- Em algumas empresas roda em supercomputadores Cray e Convex
- O maior empecilho à portabilidade é lock de arquivos. Aplicações Windows usam rotinas complexas para lock de arquivos utilizando IPC (Inter-Process Communication). O Samba lida com este problema implementando um mecanismo de lock sobre os mecanismos nativos do UNIX.

#### **Escalabilidade**

- O Samba cria um processo UNIX para cada usuário conectado
- Cada usuário requer por volta de 600 a 800 k de memória dependendo do tipo de utilização feito
- Empresas comerciais têm utilizado Samba em larga escala com mais de 500 usuários concorrentes
- O Samba pode ser executado como um processo residente (stand-alone daemon) ou acionado através do servidor inetd

16/08/99 UNICAMP - CCUEC 19

• Recomenda-se o uso do Samba como processo residente (daemon) para obter-se um melhor desempenho

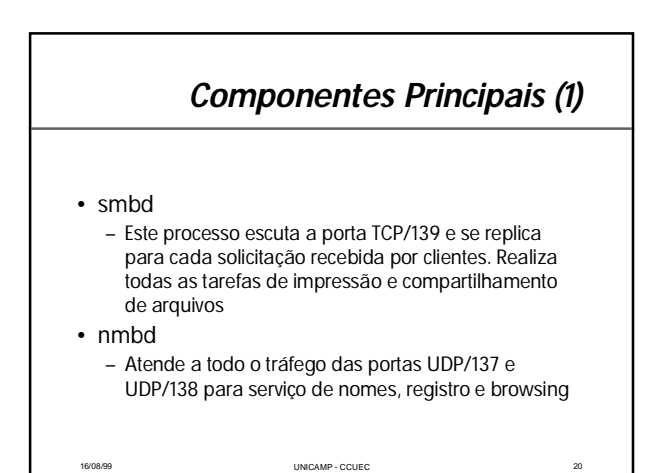

#### **Componentes Principais (2)**

16/08/99 UNICAMP - CCUEC 21

• smbclient

- cliente útil para teste do samba e operações batch. Apresenta uma interface semelhante à do FTP
- nmblookup
	- utilitário para consultar nomes NBT
- testparm
	- utilitário para verificação da sintaxe do arquivo smb.conf

#### **Outros utilitários (1)**

- smbmount (Linux)
	- acesso a sistemas de arquivos Windows a partir de máquinas Linux
- smbpasswd
	- troca de senhas em ambiente SMB
- smbstatus
	- informa a situação atual das conexões Samba.

16/08/99 UNICAMP - CCUEC 22

# **Outros utilitários (2)** • smbtar – Backups de compartilhamentos SMB/CIFS em fitas magnéticas sob o Unix. • pwdump – http://us1.samba.org/samba/ftp/pwdump/ • nt2passwd – http://sunsite.auc.dk/samba/ntdom\_faq/nt2passwd

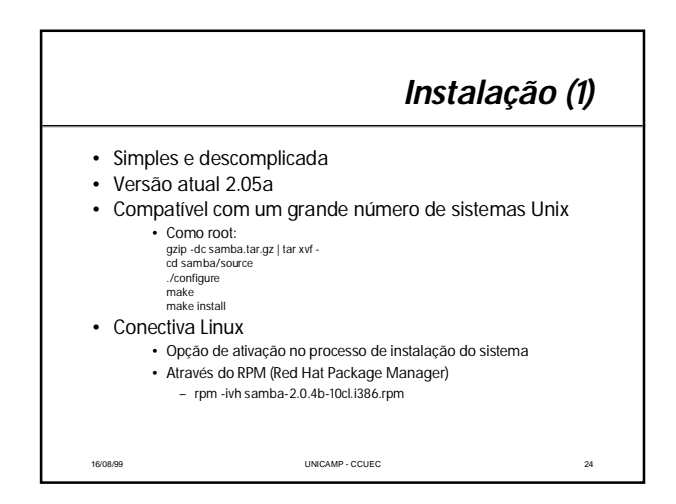

#### **Instalação (2)**

- Configure seu sistema para ativar automaticamente durante o processo de boot os daemons /usr/sbin/smbd e /usr/sbin/nmbd
- Para inicializar os servidores automaticamente quando todo o sistema for iniciado, acione o programa ntsysv e torne a opção smb ativa.
- Alterações no arquivo de configuração (smb.conf) devem ser sinalizadas ao SMB:
	- /etc/rc.d/init.d/smb stop /etc/rc.d/init.d/smb start
		- ou ainda
	- 16/08/99 UNICAMP CCUEC 25 /etc/rc.d/init.d/smb restart

# **Configuração - smb.conf**

- Toda a configuração do Samba é feita a partir do arquivo smb.conf
- Formato similar ao arquivo WINDOWS.INI
- Uma enorme quantidade de opções muito bem documentadas. A documentação do arquivo smb.conf possui 75 páginas. A maioria das opções não precisam ser alteradas visto que as definições padrão funcionam perfeitamente.
- A configuração do arquivo smb.conf requer a alteração de pouquíssimos parâmetros

#### **smb.conf - Exemplo (1)**

16/08/99 UNICAMP - CCUEC 26

[global] security=user workgroup = ccuec encrypt passwords = yes hosts allow = 143.106. 127. EXCEPT 143.106.10.2 include = /usr/local/samba/lib/smb.conf.%m [homes] browseable = no quest  $ok = no$ read only = no create mask =  $0755$ 

#### **smb.conf - Exemplo (2)** [printers] guest ok = no path = /var/spool/smbprint print ok = yes [cdrom] comment = CDROM Compartilhado path = /mnt/cdrom read only = yes  $locking = no$

16/08/99 UNICAMP - CCUEC 28

# **Servidor Wins, logons, DMB (1)**

[global] workgroup = samba<br>server string = Samba Server<br>princtap name = /etc/princtap<br>load printers = yes<br>load printers = yes<br>log file = /var/log/samba/log.%m<br>max log size = 50<br>security = user<br>sms hasswd file = /etc/smbpasswd<br>domai

**Servidor Wins, logons, DMB (2)** [netlogon] comment = Network Logon Service path = /home/netlogon guest ok = yes writable = no share modes = no

16/08/99 UNICAMP - CCUEC 30

#### **Autenticação com PDC/NT**

[global]

workgroup = SAMBA server string = Samba Server hosts allow = 143.106. 127. printcap name = /etc/printcap load printers = yes log file = /var/log/samba/log.%m max log size = 50 security = server password server = 143.106.80.6 encrypt passwords = yes

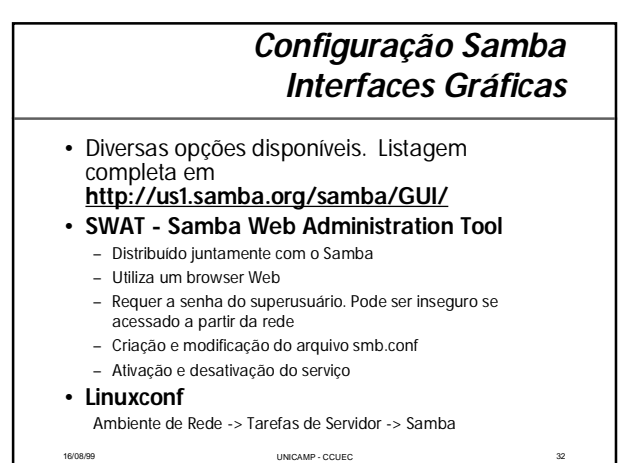

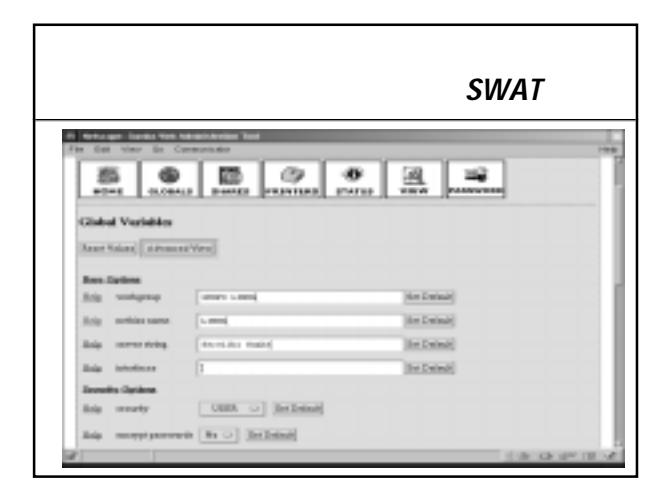

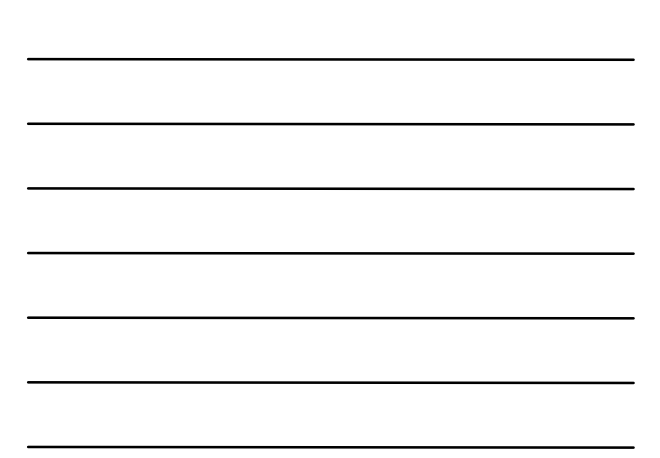

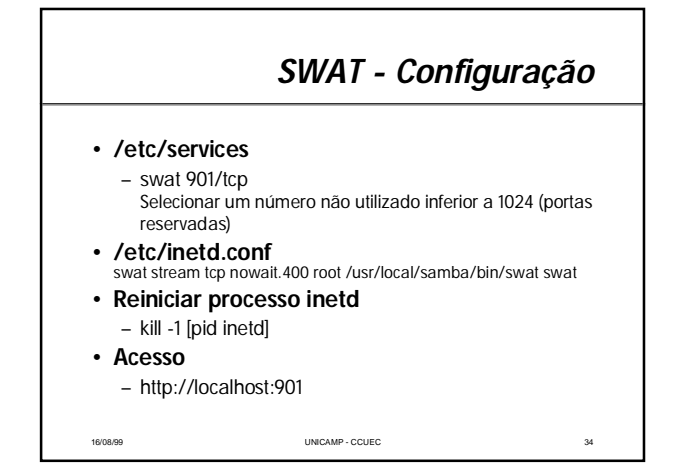

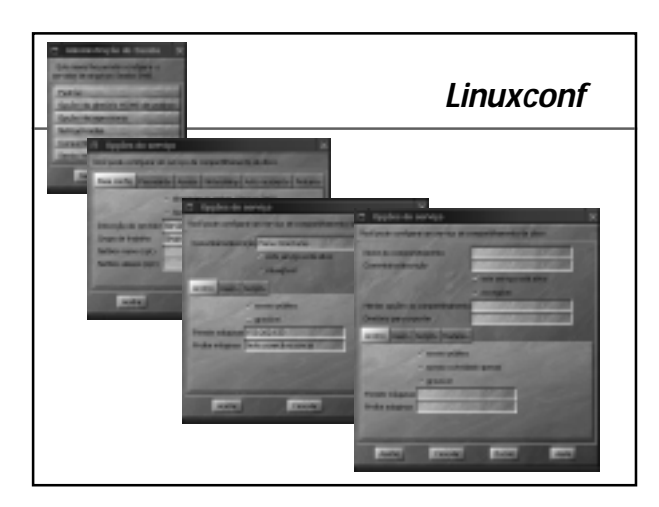

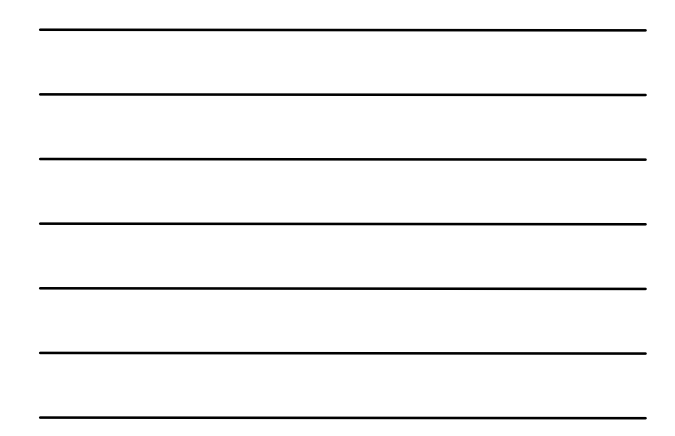

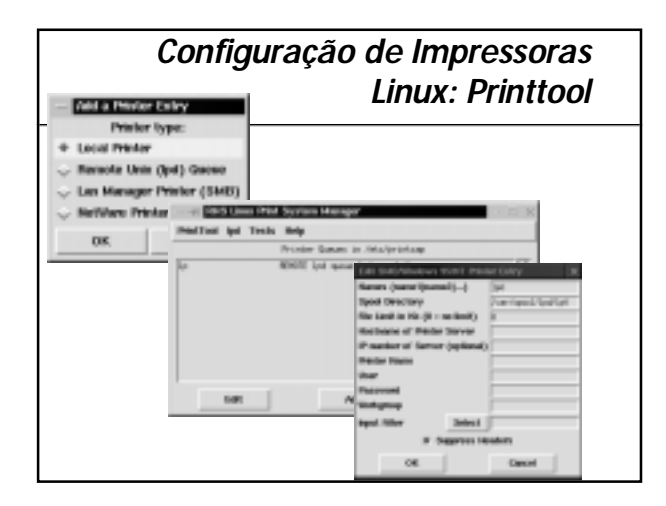

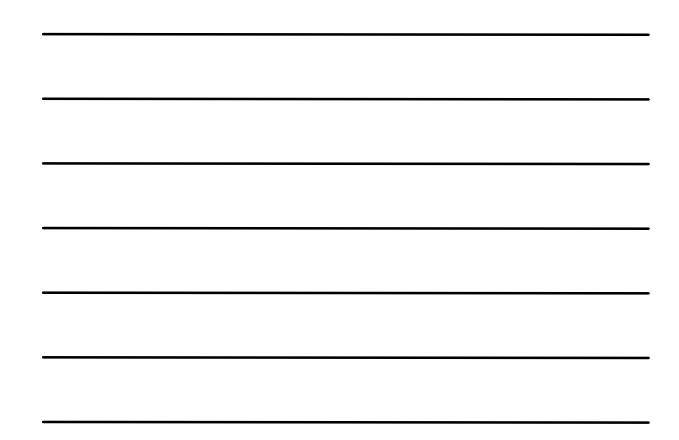

#### **Browsing (1)**

- Os protocolos de browsing permitem que a "Network Neighborhood" ou "Toda a Rede" vejam todos os servidores disponíveis
- Os protocolos de browsing são complexos e envolvem um sistema de eleição para decidir o "browse master" que é a máquina responsável por manter a lista de servidores visivel ("Network Neighborhood")
- Utiliza principalmente a porta UDP/138

#### **Browsing (2)**

16/08/99 UNICAMP - CCUEC 37

- O browsing daemon do Samba foi completamente reescrito e agora provê suporte para computadores com mais de uma interface de rede (multi-homed hosts)
- As versões do Samba superiores a 1.9.17 suportam browsing corretamente em subredes
- Servidores Samba podem também atuar como servidores WINS

## **Samba e Domínios (1)**

16/08/99 UNICAMP - CCUEC 38

- O sistema de domínios do Windows NT é o coração do modelo de comunicação em redes de sistemas NT
- Desempenha a mesma função do NIS/NIS+ em sistemas UNIX sendo entretanto consideravelmente mais complexo - utiliza DCE-RPC.
- Sistemas Windows 95 apenas participam
- O Samba suporta logons do Windows 95 e scripts de logon
- A Microsoft liberou os detalhes destes protocolos apenas após o código do Samba ter sido liberado
- Se uma instalação possuir apenas clientes baseados em Windows 95 o Samba pode substituir completamente servidores Windows NT

 $UNICAMP \cdot CCUEC$ 

#### **Samba e Domínios (2)**

- Os protocolos de domínio do Windows NT ainda não foram documentados e a Microsoft não tenciona divulgá-los. O protocolo de logon do Windows NT foi publicado em agosto de 1997 no newsgroup comp.protocols.smb
- A maior vantagem dos protocolos de domínio é a replicação de contas permitindo um login único
- O utilitário pwdump permite descarregar o arquivo de senhas do Windows NT em formato compatível para uso em um servidor Samba
- Servidores Samba podem atuar como PDC (Primary Domain Controller) de um domínio NT

16/08/99 UNICAMP - CCUEC 40

# 16/08/99 UNICAMP - CCUEC 41 **Perspectivas do protocolo SMB/CIFS** • A Microsoft está tentando limpar o protocolo CIFS eliminando chamadas redundantes • O modelo de segurança do Windows NT 5.0 será o Kerberos 5 (já disponível em sistemas Unix) • A Microsoft anunciou que sua implementação do Kerberos será compatível com a do UNIX (RFC 1510) • A autenticação CIFS se moverá para o modelo de tokens do Kerberos. Várias modificações serão necessárias. Ainda não existe documentação sobre estas mudanças

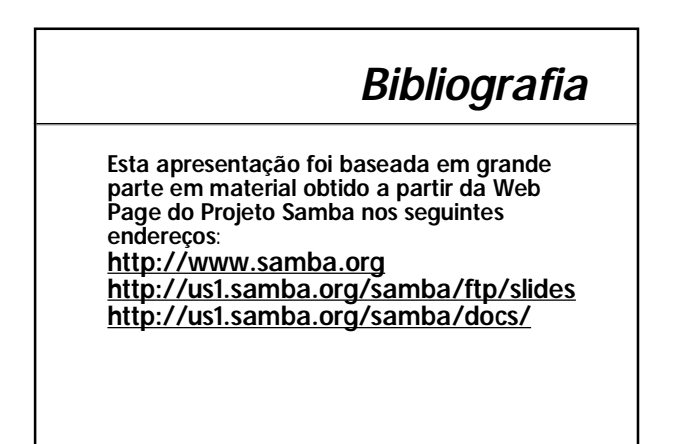

# **Referências (1)**

**Conectiva Linux em Redes Windows** http://www.conectiva.com.br/artigos/samba.html

**Samba - Aspectos Avançados** http://www.conectiva.com.br/artigos/samba2.html

16/08/99 UNICAMP - CCUEC 43

# **Referências (2)**

**An Introduction to Samba** http://us1.samba.org/samba/docs/SambaIntro.html

**File sharing made easy** http://www.linuxworld.com/linuxworld/lw-1999-03/lw-03-thereandback.html

**Getting Linux And Windows Together With Samba** ww.performancecomputing.com/unixintegration/9807/9807f1.htm

**Integrating NT Into A UNIX Network**<br>http://www.performancecomputing.com/unixintegration/9706/9706u1.htm w.performancecomputing.com/unixintegration/9706/9706u1.ht

UNICAMP - CCUEC

# **Referências (3)**

**Integrating UNIX and NT Environments** http://www.linuxworld.com/linuxworld/expo/lw-wednesday-enviornments.html

**Linux on the LAN** http://www.linuxworld.com/linuxworld/lw-1999-02/lw-02-netware.html

**Networking Facilities In Windows 95 And NT** http://www.performancecomputing.com/unixintegration/9711/9711f2.htm

**Sharing With Samba** <u>4</u><br>:om/unixintegration/9801/9801n1.htm

**Sharing a printer between Linux and NT** http://www.linuxworld.com/linuxworld/lw-1999-02/lw-02-thereandback.html

# **Referências (4)**

**Samba NT domain FAQ** http://us1.samba.org/samba/docs/ntdom\_faq/samba\_ntdom\_faq.htm

**Share And Share Alike** http://www.performancecomputing.com/unixintegration/9704/9704n2.htm

#### **Samba Windows-Unix tool is updated** http://www.linuxworld.com/linuxworld/lw-1999-01/lw-01-samba.html

**The Samba FAQ** http://us1.samba.org/samba/docs/FAQ/

**What is CIFS?** http://anu.samba.org/cifs/